## **Sabagaragamuwa University of Sri Lanka**

enrollment of students who have sat for the Advanced Level Examination in 2019.

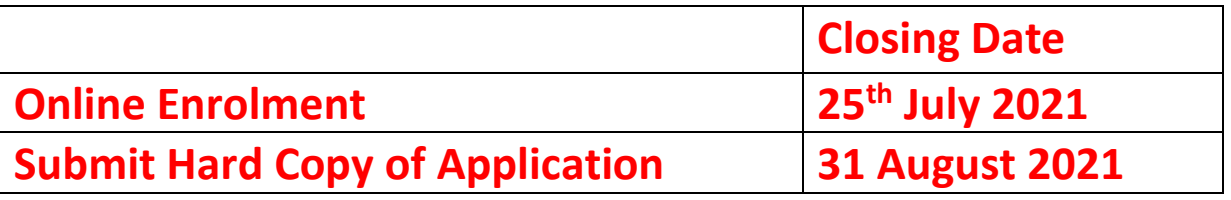

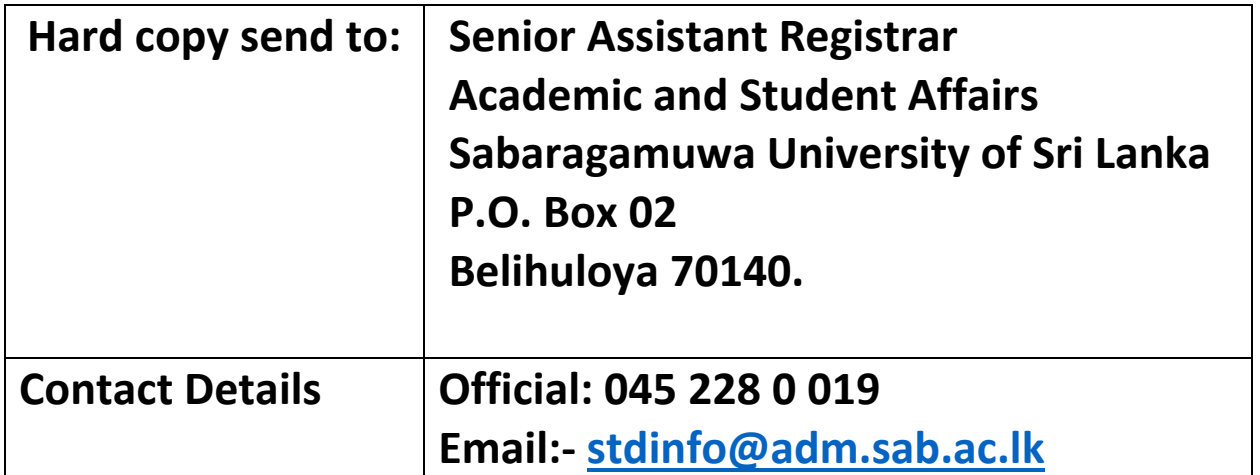

## How to use the Student's Portal of Sabaragamuwa University of Sri Lanka?

**First make the following documents ready**

- **1. Digital copy of your NIC (both sides)**
- **2. Digital copy of Your photo (35×45mm / 132px x 170px – passport size)**

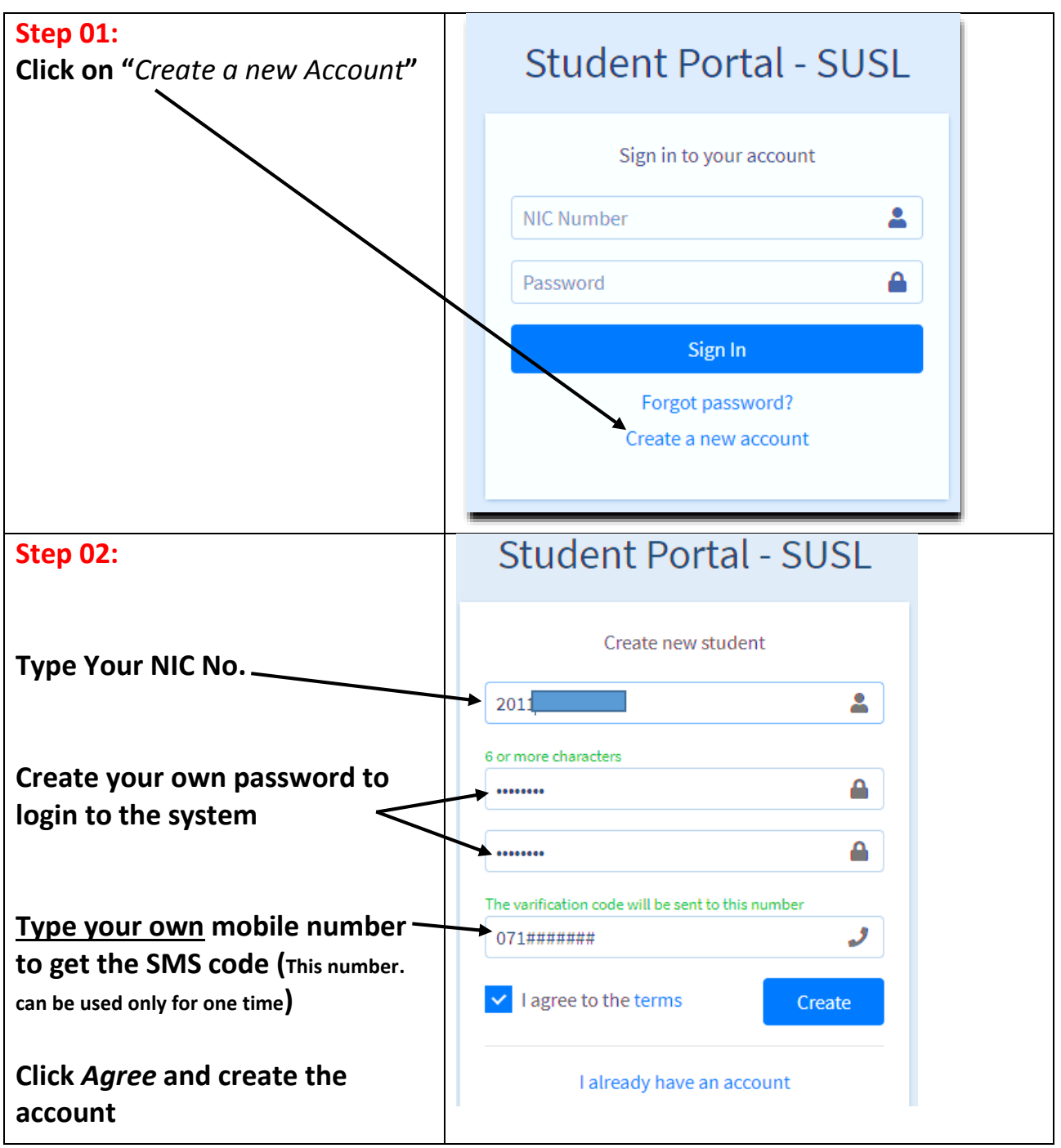

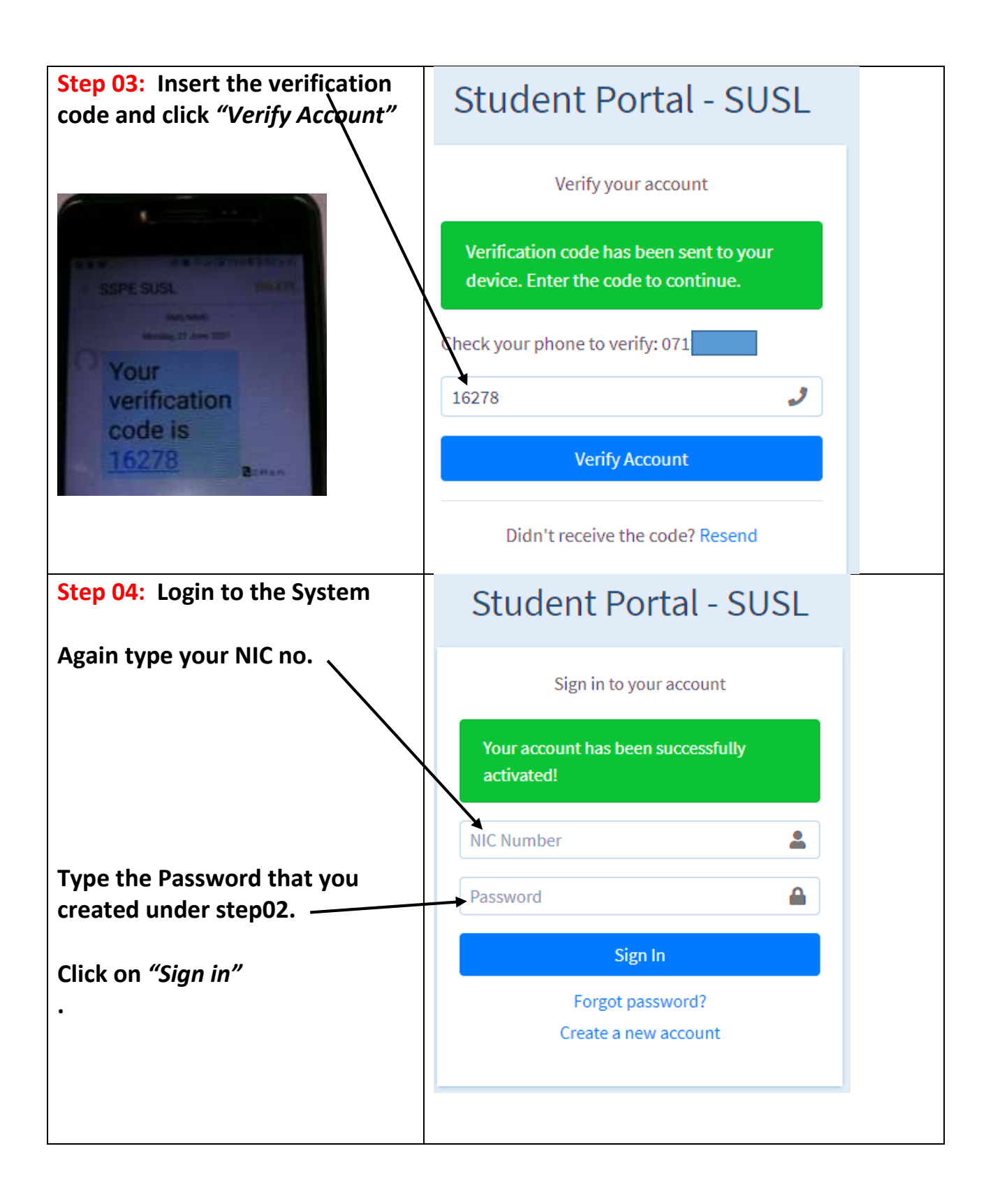

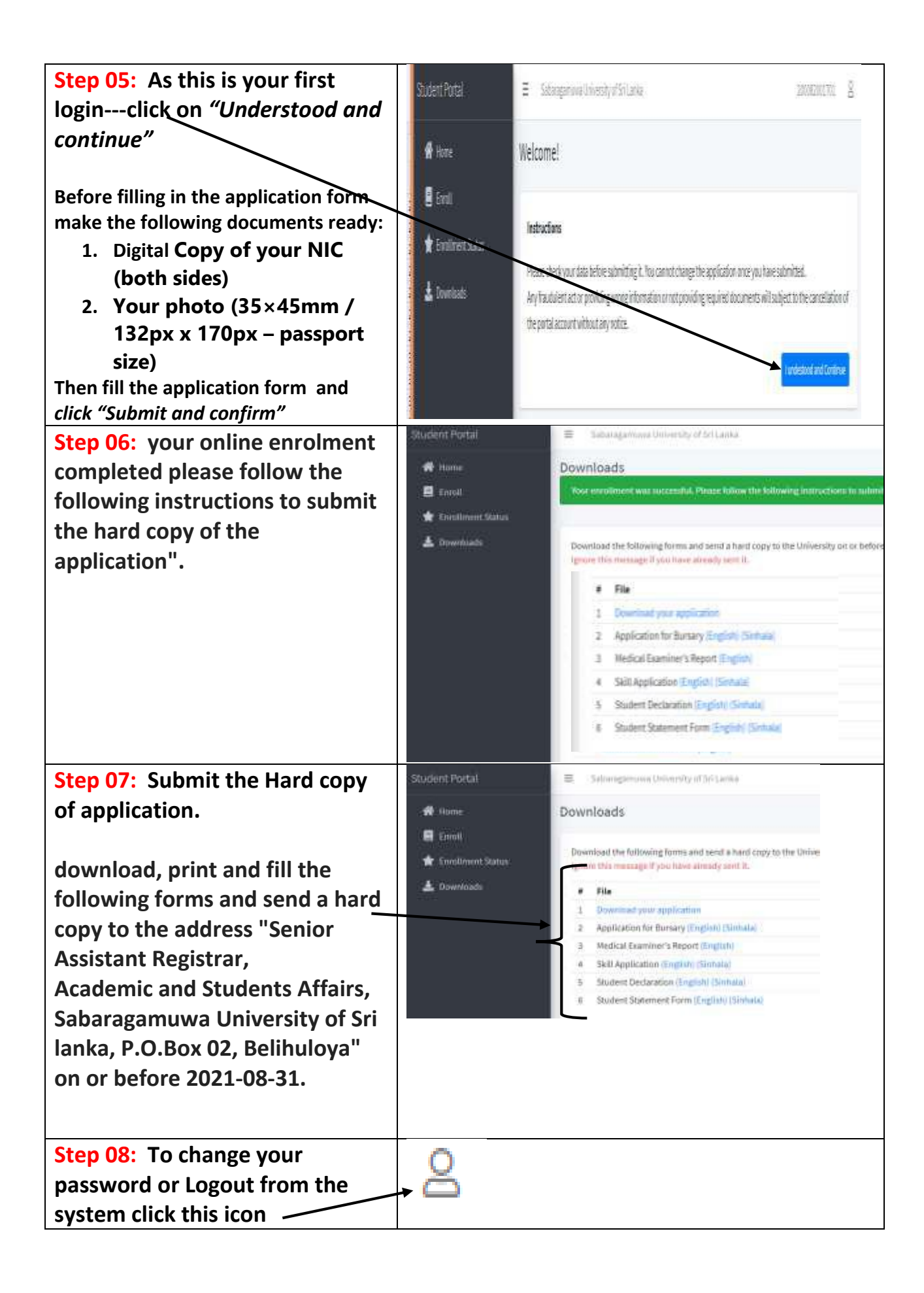

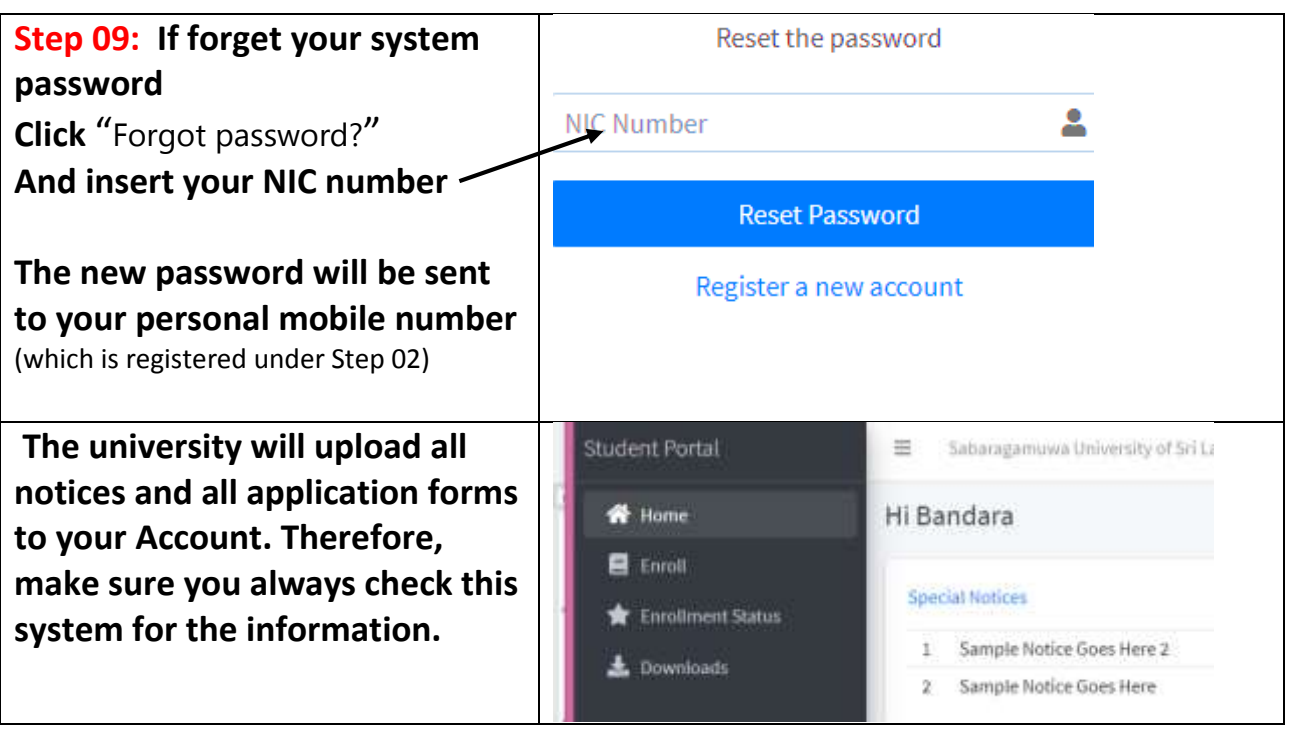